## **XXIX Ogólnopolski Rajd Leśników "Tropem niedźwiedzia"**

## **Trasa nr 7b:** *Sentymentalny wypad do Lwowa , Pogórze Przemyskie.*

Wymagany paszport.

**Rodzaj trasy***:* autokarowa

**Jednostka**: Nadleśnictwo Bircza

**Koszt uczestnictwa**: 1350 zł

**Koordynator trasy:** Stanisław Kaczmaryk

**Baza noclegowa**: Hotel Arłamów*,* 38-700 Ustrzyki Dolne, [http://www.arlamow.pl/,](http://www.arlamow.pl/)

centrum wodno-termalne i siłownia w cenie pobytu.

**Liczba miejsc:** 40

## **Opis trasy**

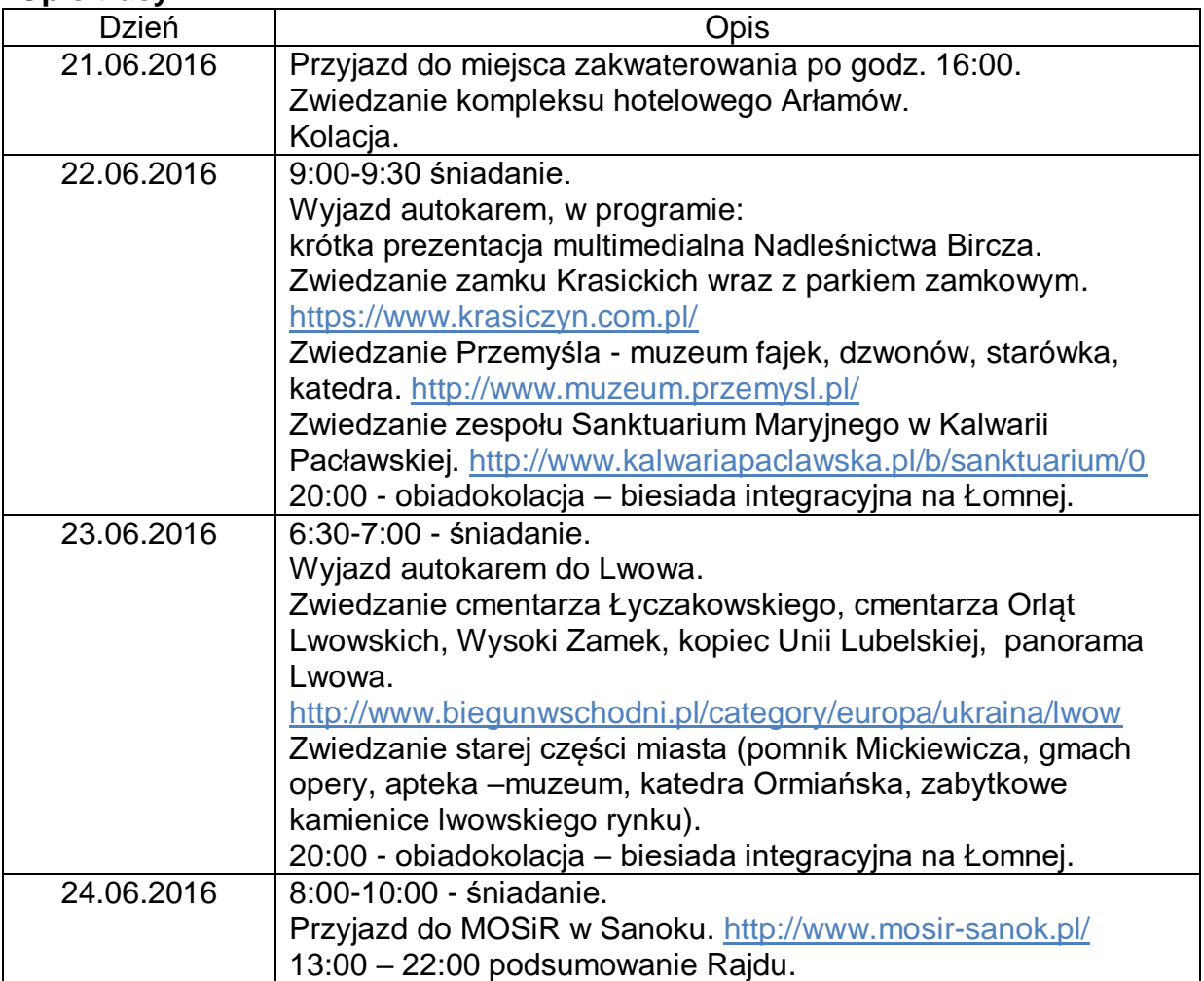

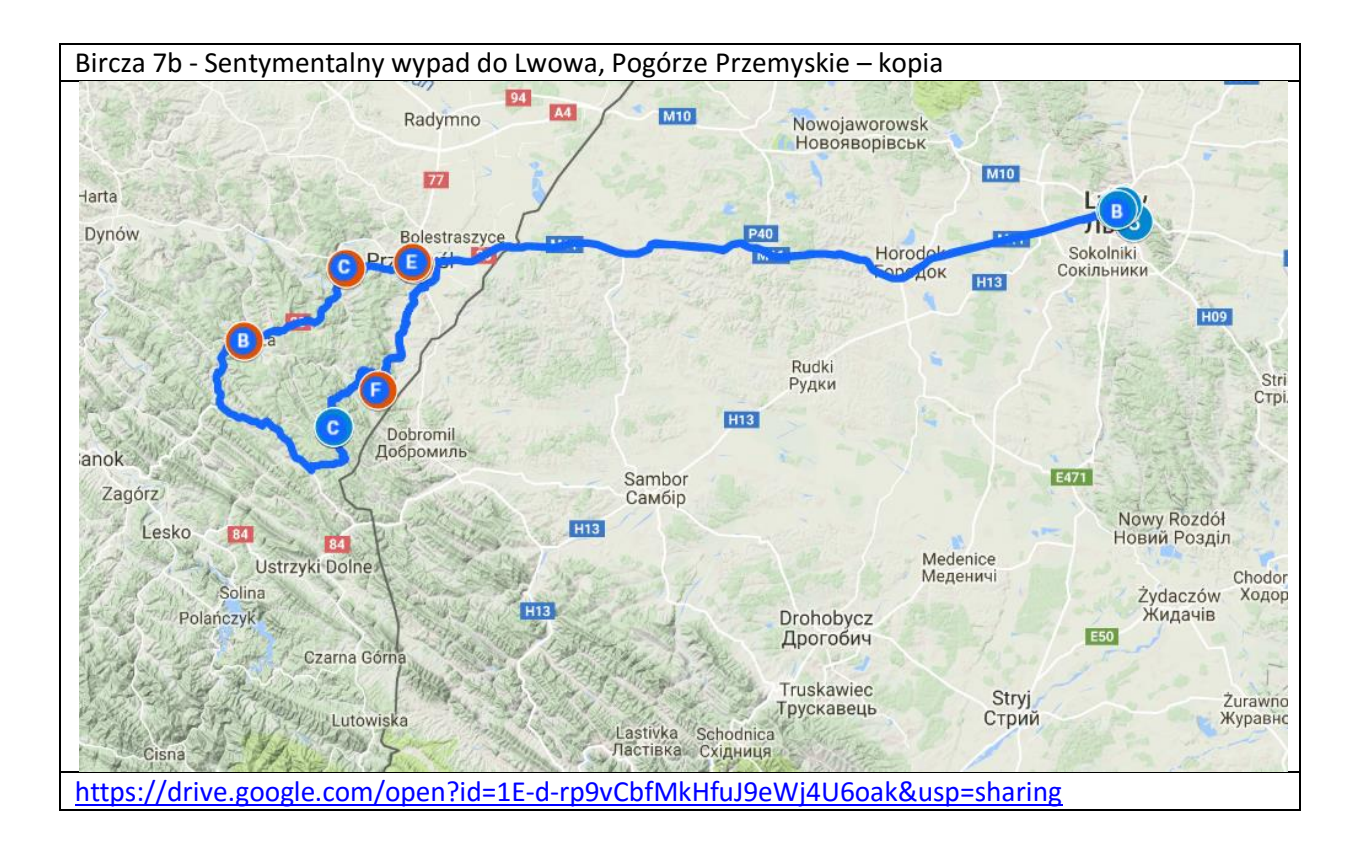